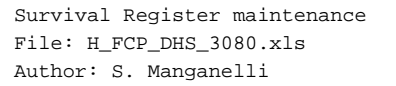

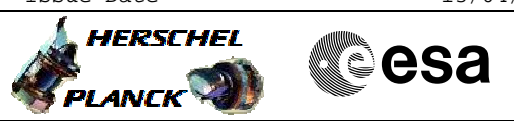

## **Procedure Summary**

## **Objectives**

This procedure describes the steps needed to read/write the selected Survival Register.

## **Summary of Constraints**

To write the Survival Register the relevant RM has to be disabled.

The SR is read/written through ASW TC(8,4,109,6/7) thus the status of the ASW function "TTR Management" has to be "running".

## **Spacecraft Configuration**

**Start of Procedure**

- CDMU in default configuration, that is:
- PM A or B ON (nominally A)
- TM Encoder/OBT A or B active (nominally A)
- RM A and B enabled
- MM A and B ON

#### **End of Procedure**

- CDMU in default configuration, that is:
- PM A or B ON (nominally A)
- TM Encoder/OBT A or B active (nominally A) - RM A and B enabled
- MM A and B ON

# **Reference File(s)**

**Input Command Sequences**

**Output Command Sequences**

HFD3080A HFD3080B HFD3080C

**Referenced Displays**

**ANDs GRDs SLDs** ZAZAI999

## **Configuration Control Information**

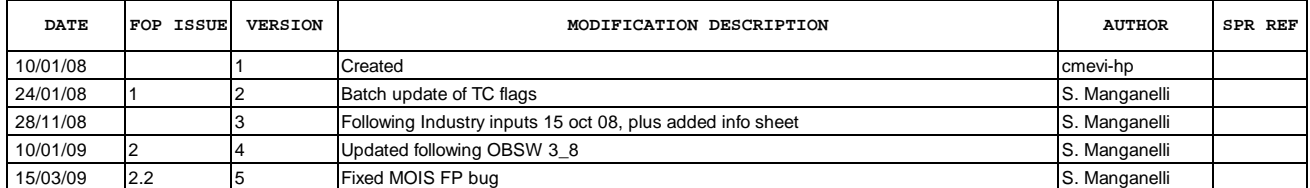

Doc No. :PT-HMOC-OPS-FOP-6001-OPS-OAH Fop Issue : 3.0 Fop Issue : 3.0<br>
Issue Date: 13/04/10

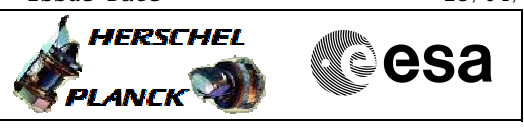

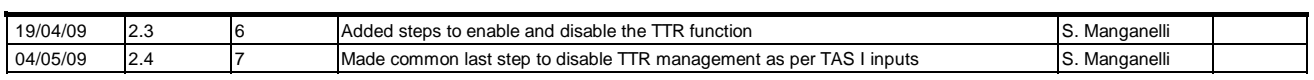

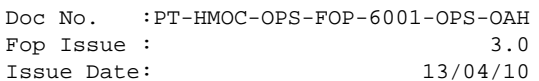

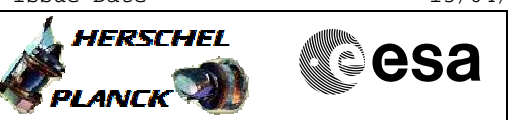

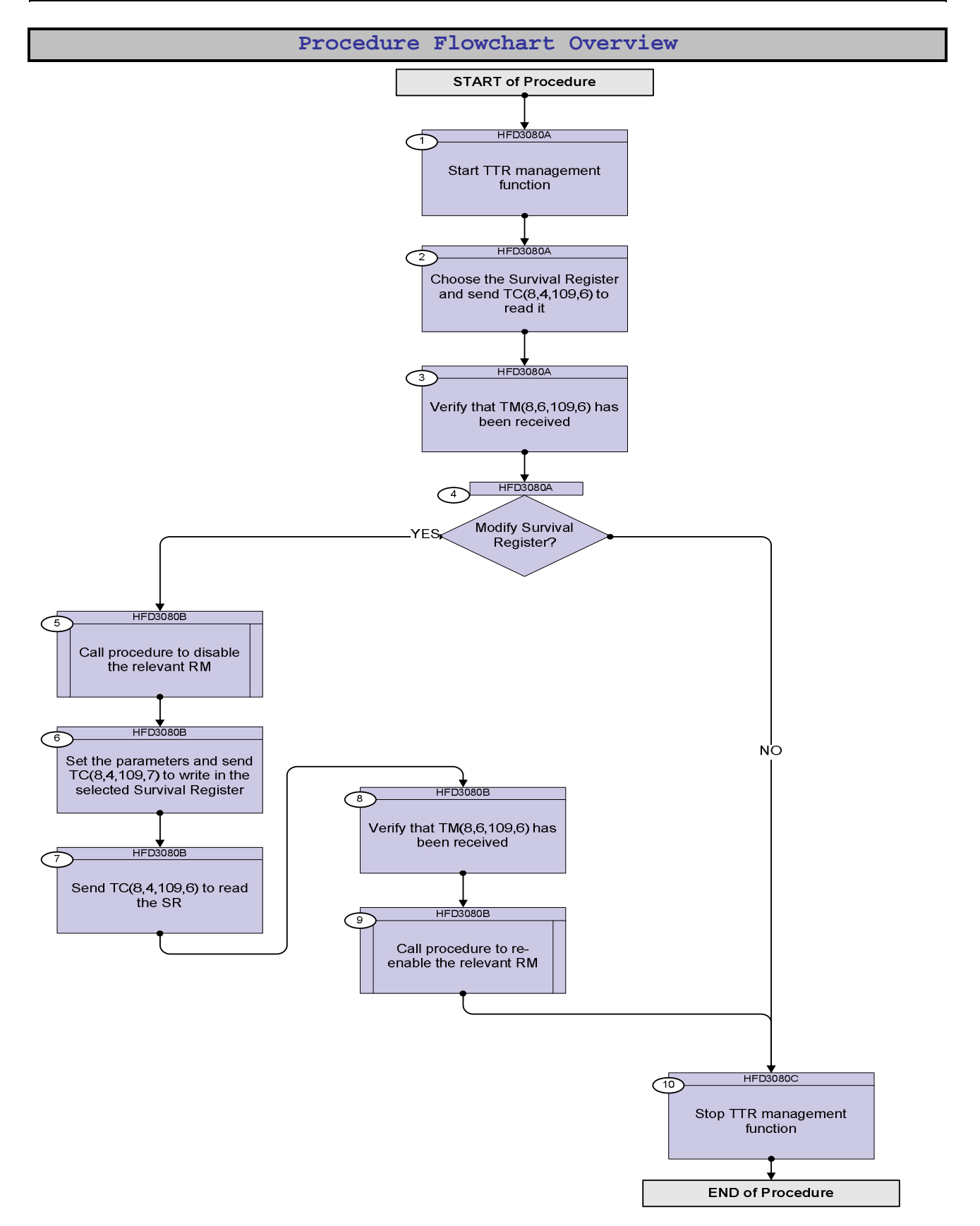

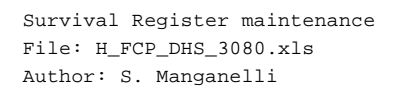

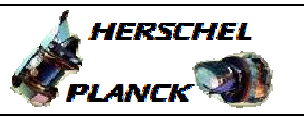

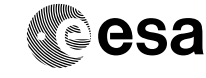

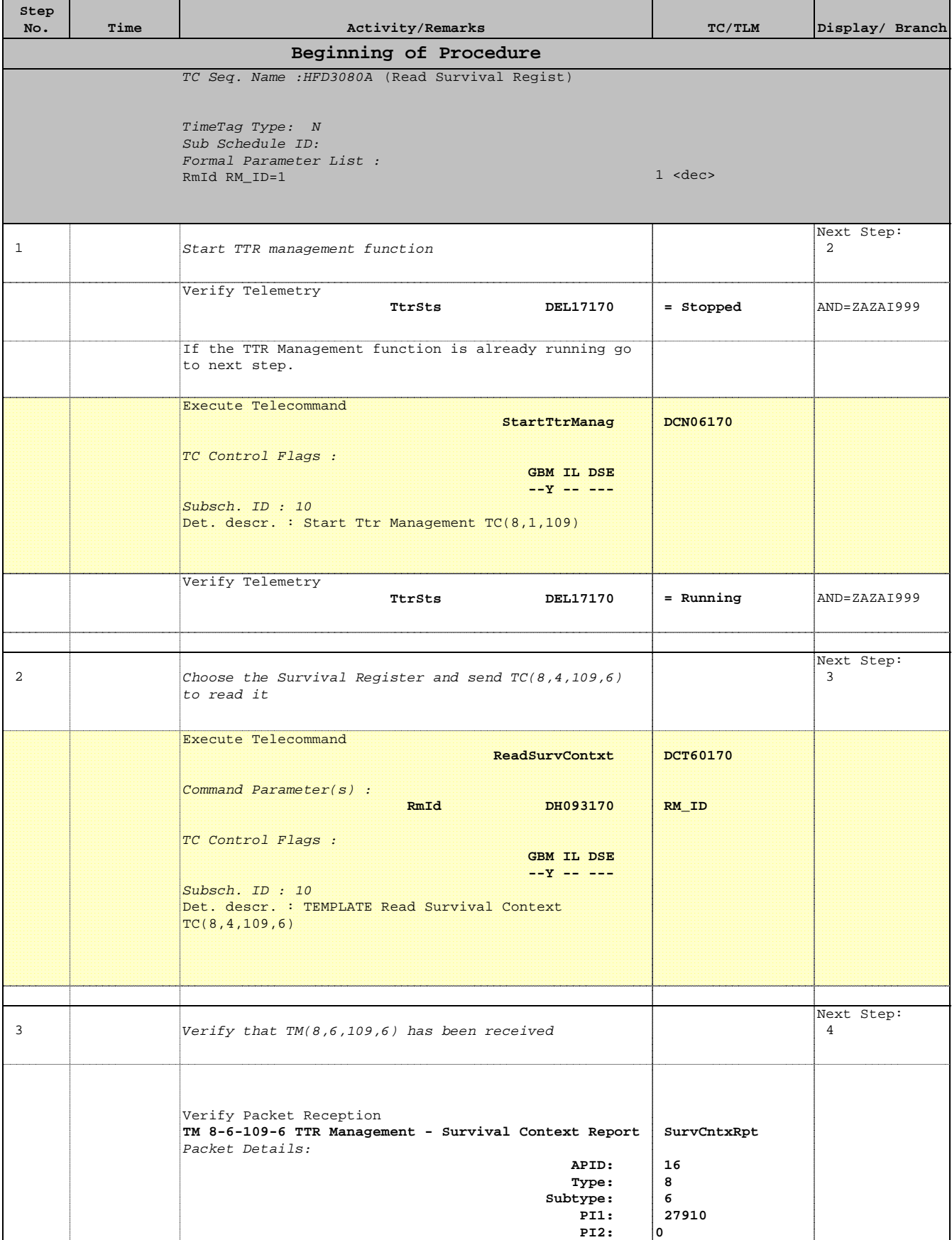

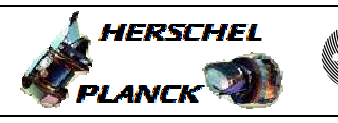

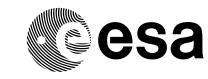

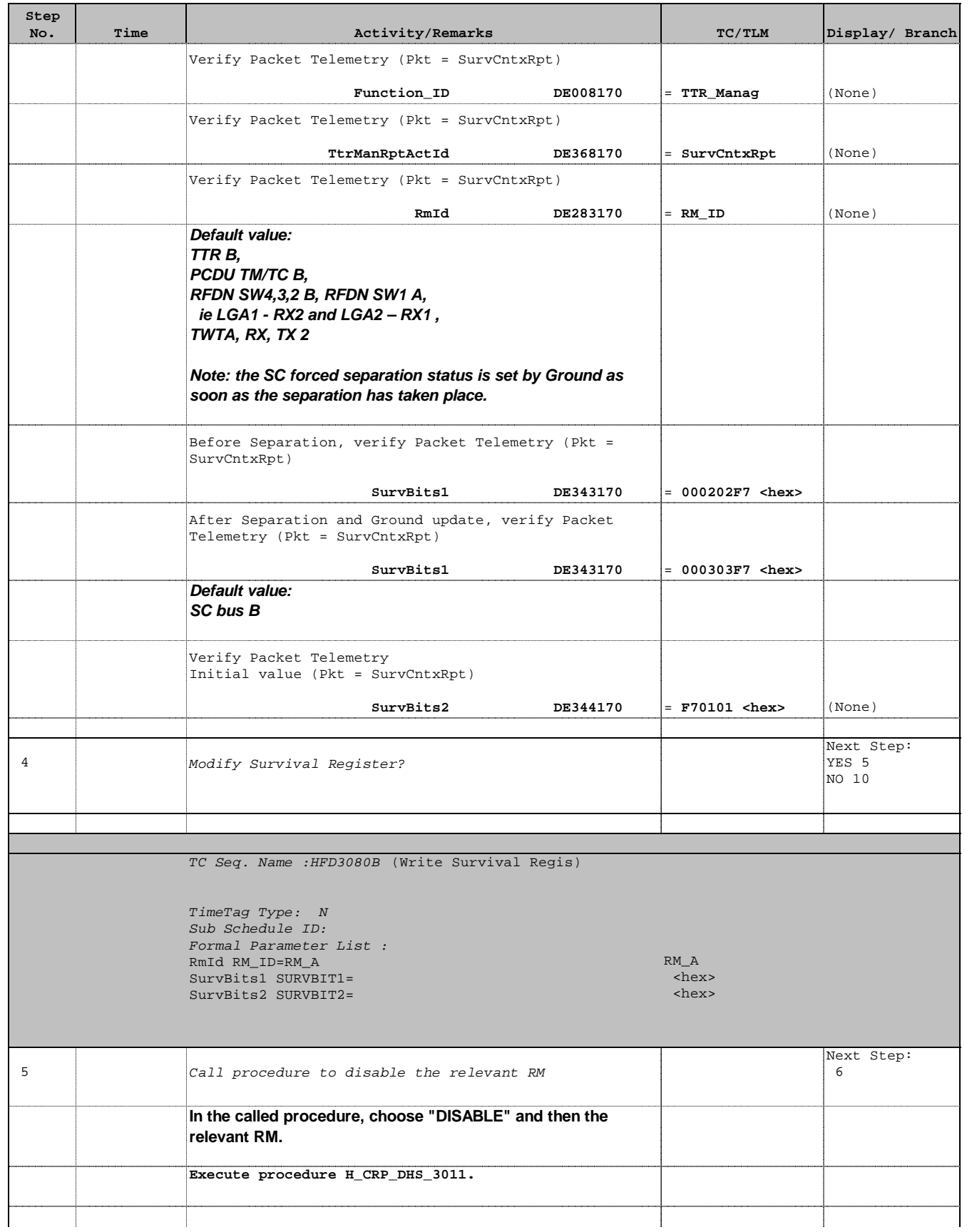

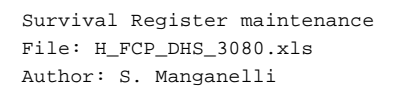

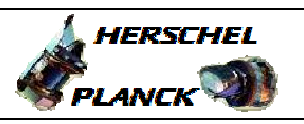

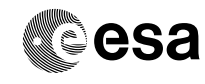

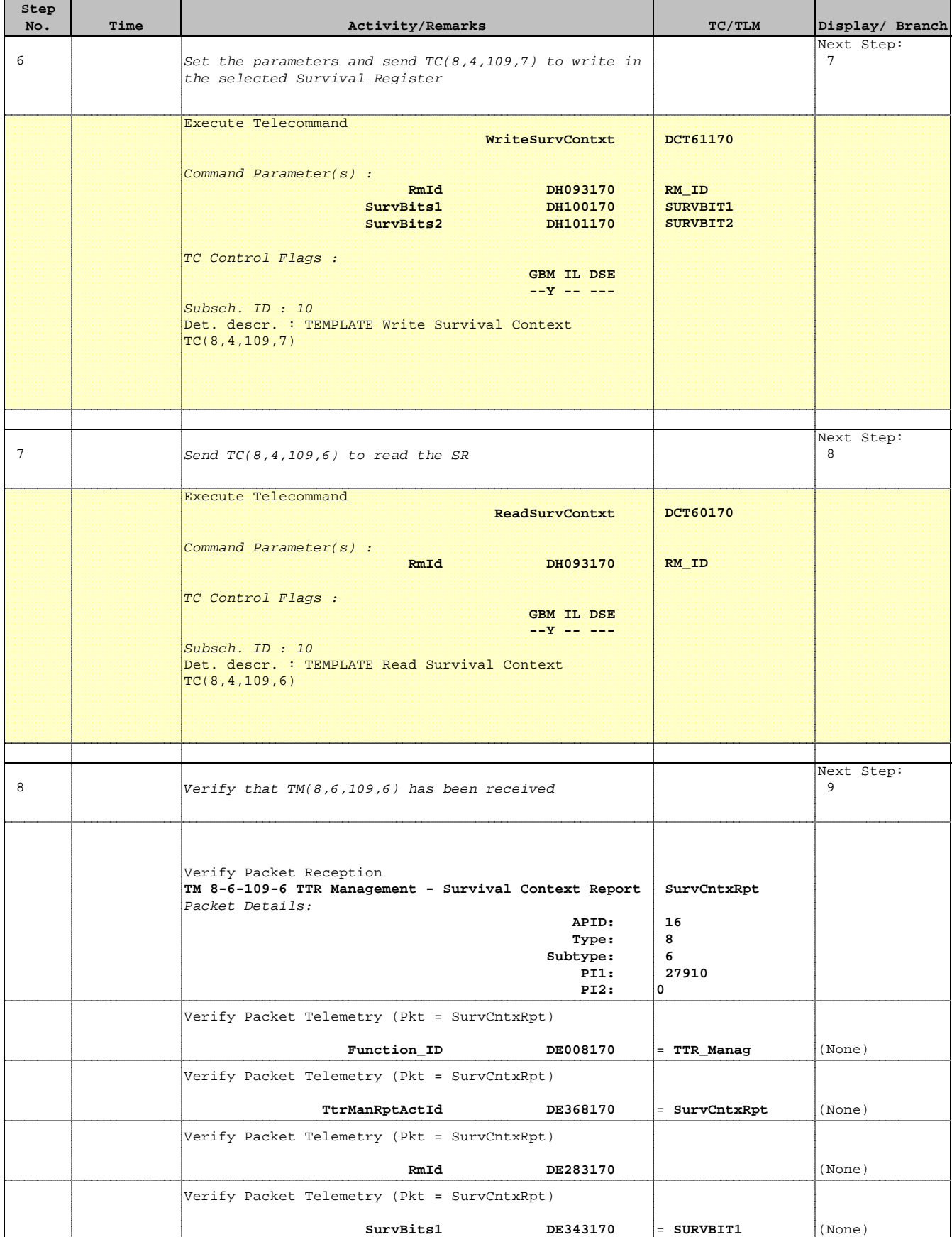

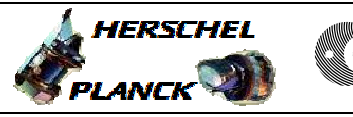

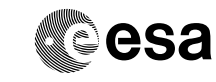

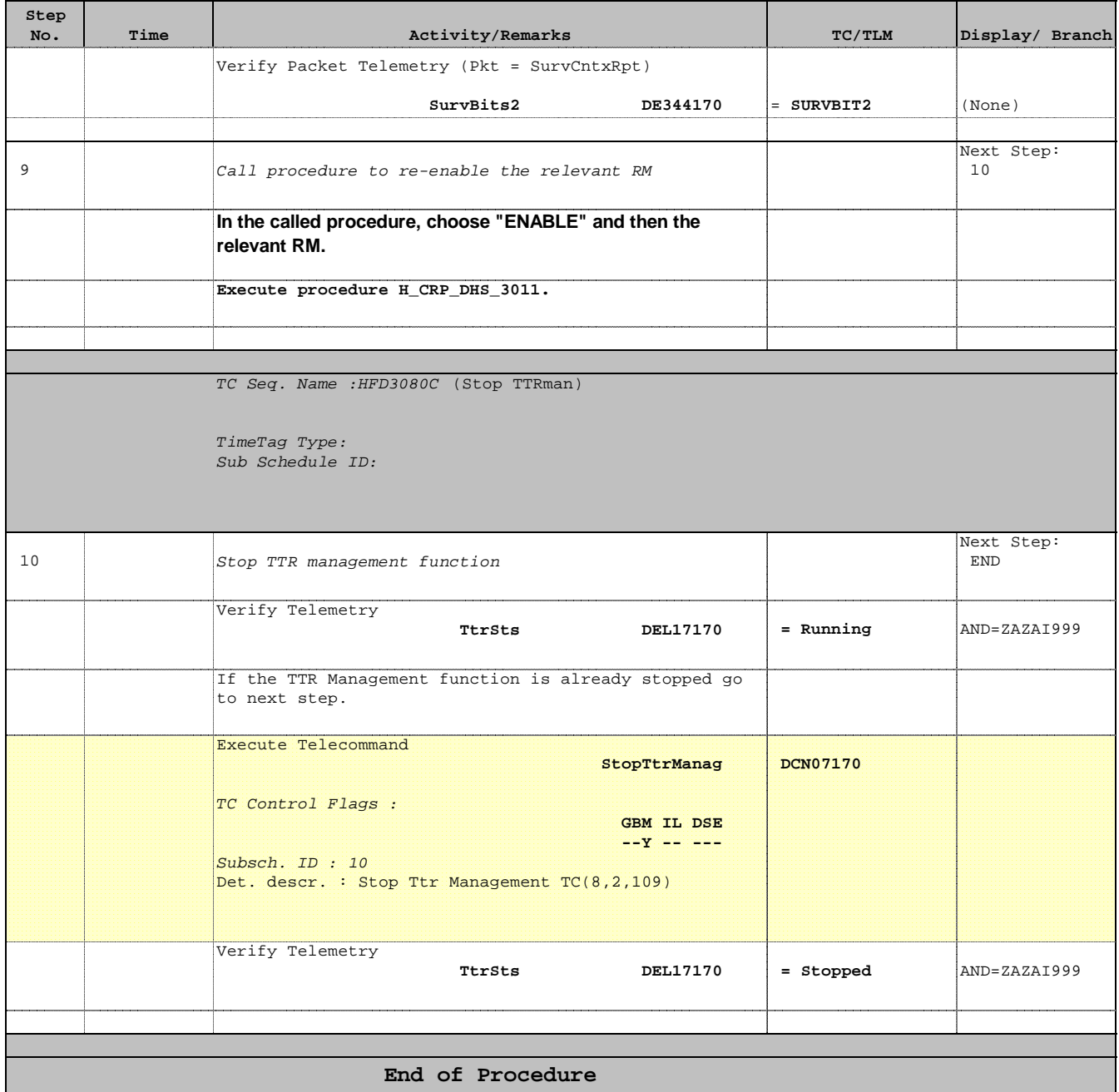

**HERSCHEL** 

**PLANCK** 

**CSA** 

 Survival Register maintenance File: H\_FCP\_DHS\_3080.xls Author: S. Manganelli

# **Procedure Flowchart Overview**

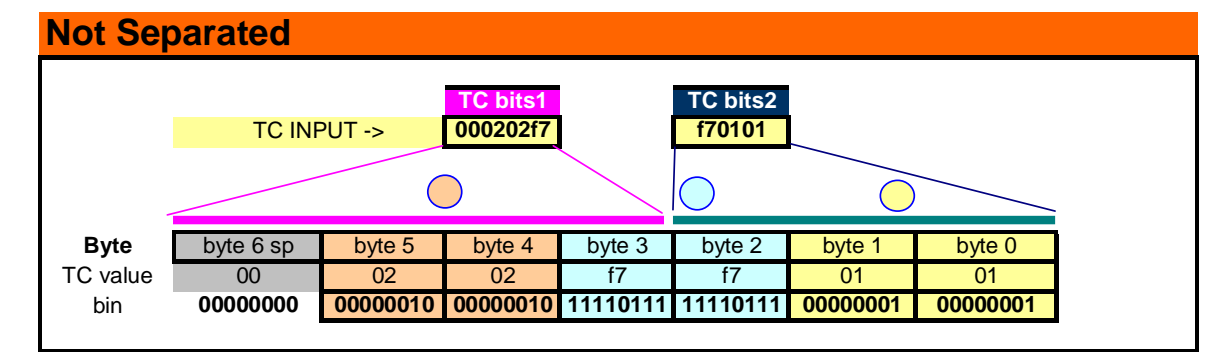

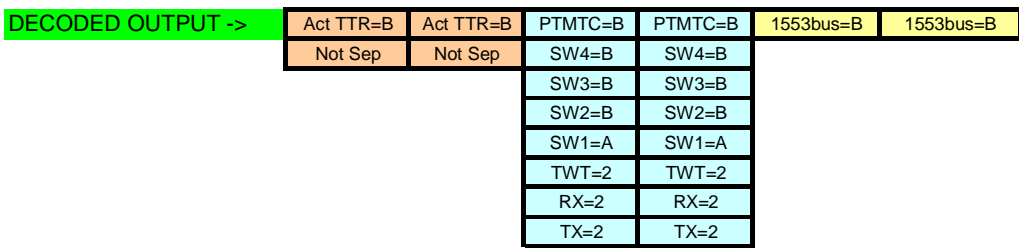

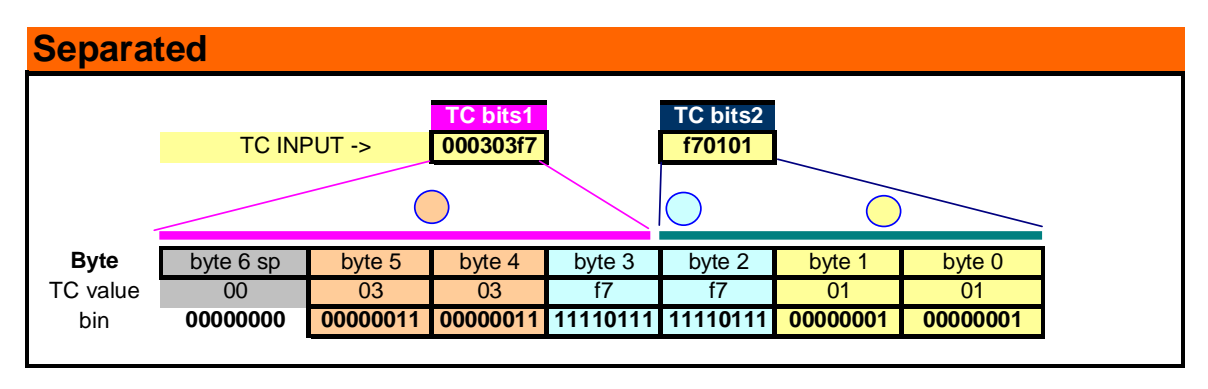

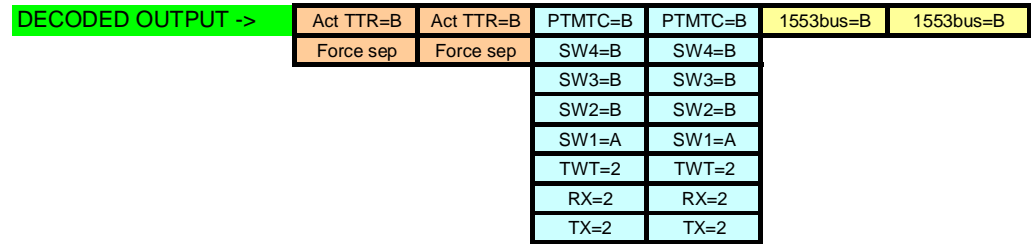